# Equipements Visio

## Visios IUT63

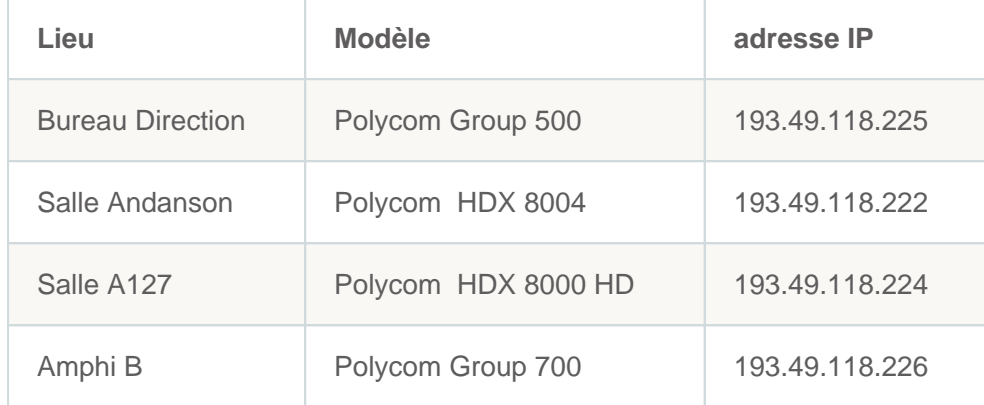

# Visios IUT15

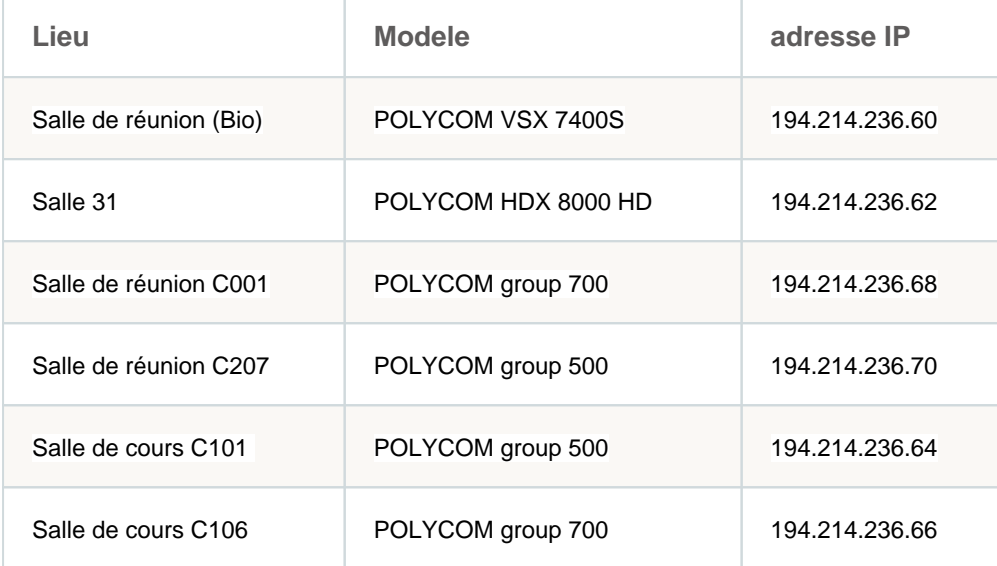

### Visios IUT43

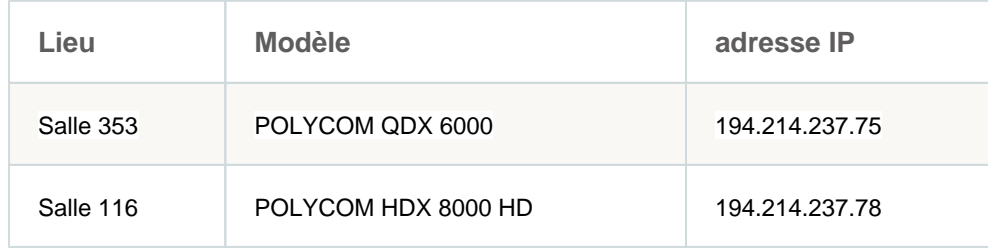

#### **Navigation**

[Présentation de l'équipe\(https://dsi.uca.fr/organisation/iutclermont/se-connecter-a-lintranet-iut](https://dsi.uca.fr/organisation/iutclermont/se-connecter-a-lintranet-iut/presentation-de-lequipe)

[/presentation-de-lequipe\)](https://dsi.uca.fr/organisation/iutclermont/se-connecter-a-lintranet-iut/presentation-de-lequipe)

[Présentation des salles et des équipements\(https://dsi.uca.fr/organisation/iutclermont/se-connecter-a-](https://dsi.uca.fr/organisation/iutclermont/se-connecter-a-lintranet-iut/presentation-des-salles-et-des-equipements)

[lintranet-iut/presentation-des-salles-et-des-equipements\)](https://dsi.uca.fr/organisation/iutclermont/se-connecter-a-lintranet-iut/presentation-des-salles-et-des-equipements)

[Actualités\(https://dsi.uca.fr/organisation/iutclermont/se-connecter-a-lintranet-iut/actualites\)](https://dsi.uca.fr/organisation/iutclermont/se-connecter-a-lintranet-iut/actualites)

[How to\(https://dsi.uca.fr/organisation/iutclermont/se-connecter-a-lintranet-iut/how-to\)](https://dsi.uca.fr/organisation/iutclermont/se-connecter-a-lintranet-iut/how-to)

[Références langages informatiques\(https://dsi.uca.fr/organisation/iutclermont/se-connecter-a-lintranet-](https://dsi.uca.fr/organisation/iutclermont/se-connecter-a-lintranet-iut/references-langages-informatiques)

[iut/references-langages-informatiques\)](https://dsi.uca.fr/organisation/iutclermont/se-connecter-a-lintranet-iut/references-langages-informatiques)

[FAQ\(https://dsi.uca.fr/organisation/iutclermont/se-connecter-a-lintranet-iut/faq\)](https://dsi.uca.fr/organisation/iutclermont/se-connecter-a-lintranet-iut/faq)

[https://dsi.uca.fr/organisation/iutclermont/se-connecter-a-lintranet-iut/how-to/equipements-visio\(https://dsi.](https://dsi.uca.fr/organisation/iutclermont/se-connecter-a-lintranet-iut/how-to/equipements-visio) [uca.fr/organisation/iutclermont/se-connecter-a-lintranet-iut/how-to/equipements-visio\)](https://dsi.uca.fr/organisation/iutclermont/se-connecter-a-lintranet-iut/how-to/equipements-visio)